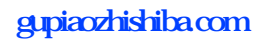

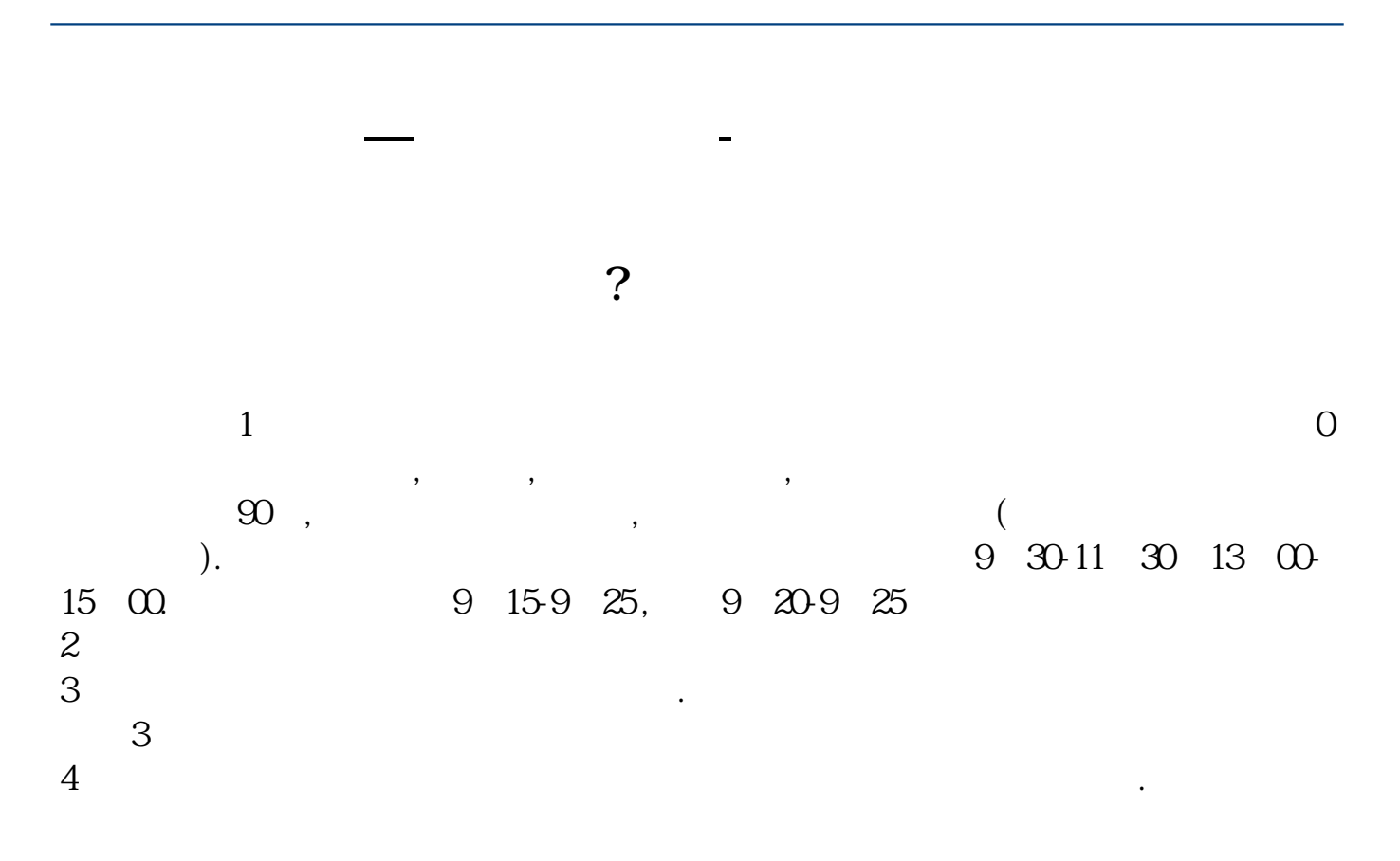

 $9$  3 **四、在网上开股票户需要多长时间?** , which is a constant  $\infty$  .  $\sim$  30  $\sim$  $APP$  $1$  $2<sub>o</sub>$  $3$  (expected by  $($  $9.30$   $15.00$  (  $15$  and  $15$  and  $15$  and  $15$  and  $15$  and  $15$  and  $15$  and  $15$  and  $15$  and  $15$  and  $15$  and  $15$  and  $15$  and  $15$  and  $15$  and  $15$  and  $15$  and  $15$  and  $15$  and  $15$  and  $15$  and  $15$  and  $15$  and  $15$  and  $15$   $4$ 

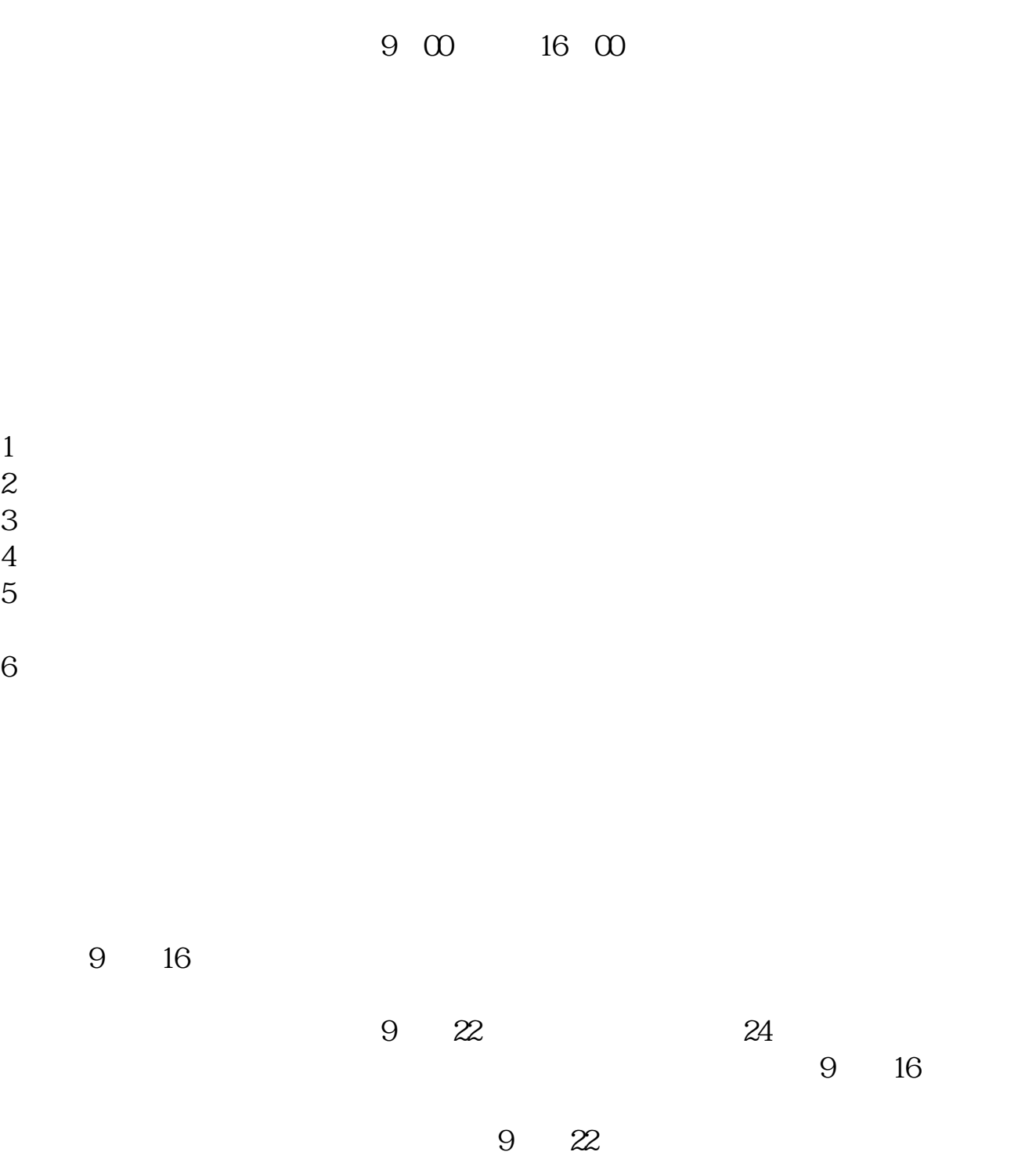

- $1$
- $2<sub>0</sub>$
- 
- $3 \nightharpoonup$
- $4\,$  $5$
- 
- $6\hskip 1.5cm$

0 0 0 15:00

二、网上 1、开户受理时间:8:30-22:00(系统维护等特殊情况除外)。  $9.301500$ 

 $0.000 - 9.30$ 

 $1500$ 

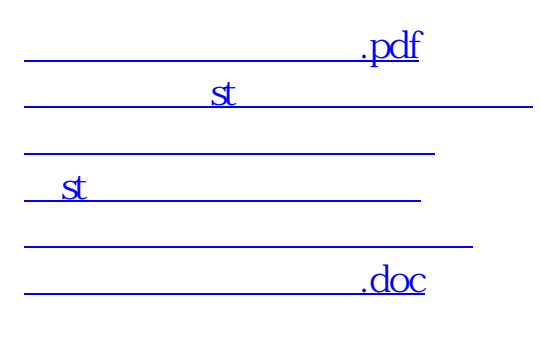

[更多关于《股票开户多久》的文档...](https://www.baidu.com/s?wd=%E8%82%A1%E7%A5%A8%E5%BC%80%E6%88%B7%E5%A4%9A%E4%B9%85)

????????????????????????????? <https://www.gupiaozhishiba.com/article/54.html>